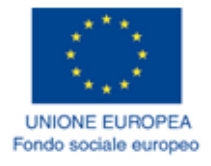

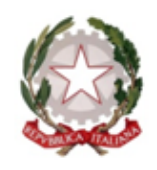

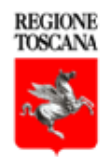

# **ATTESTATO DI FREQUENZA**

### Si attesta che: ALESSANDRO SCAMPORRINO

Nato a Volterra (Pisa) il 15/03/1978 Nazione: Italia

ha frequentato il corso formativo

### ECDL BASE – COMPUTER ESSENTIALS: ICT, HARDWARE, SOFTWARE E LICENZE

Soggetto attuatore: PROGETTO TRIO

Autoformazione in modalità FAD

N. codice: 582052

Data 24/12/2019 Firma del responsabile del soggetto attuatore per il Progetto TRIO

Koniyan

Durata: **1 ore** e **58 minuti**

#### **2. Requisiti di accesso**

Non sono richiesti prerequisiti didattici specifici

#### **3. Contenuti del percorso formativo - Descrizione delle Unità formative**

Il corso è suddiviso in due moduli che trattano i seguenti argomenti: L'ICT e l'hardware e il software e le licenze.

Gli obiettivi del corso sono i seguenti: • Definizioni generali dei termini più comuni nell'ambito informatico • Conoscenza dei principali servizi offerti dall'ICT al cittadino • Caratteristiche generali e particolari di dispositivi informatici • Componenti principali di un calcolatore • Periferiche principali di un calcolatore • Porte principali di un calcolatore • Definizioni generali dei termini più comuni nell'ambito informatico • Conoscenza dei principali servizi offerti dall'ICT al cittadino • Caratteristiche generali e particolari di dispositivi informatici • Componenti principali di un calcolatore • Periferiche principali di un calcolatore • Porte principali di un calcolatore

Titolo U. F.:  $\qquad \qquad \text{Content formativi:}$ Durata: - Modalità di valutazione: -

### **4. Stage/tirocinio**

-

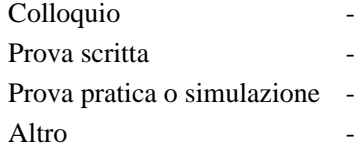

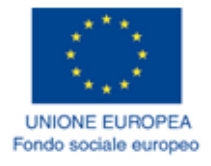

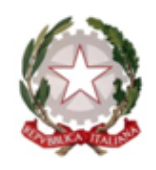

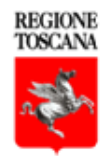

# **ATTESTATO DI FREQUENZA**

### Si attesta che: ALESSANDRO SCAMPORRINO

Nato a Volterra (Pisa) il 15/03/1978 Nazione: Italia

ha frequentato il corso formativo

### ECDL BASE - COMPUTER ESSENTIALS: DESKTOP E IMPOSTAZIONI

Soggetto attuatore: PROGETTO TRIO

Autoformazione in modalità FAD

N. codice: 582053

Data 24/12/2019 Firma del responsabile del soggetto attuatore per il Progetto TRIO

Toinport

Durata: **1 ore** e **29 minuti**

#### **2. Requisiti di accesso**

Non sono richiesti prerequisiti didattici specifici

### **3. Contenuti del percorso formativo - Descrizione delle Unità formative**

In questo corso studieremo le basi dell'utilizzo di sistemi operativi a interfaccia grafica, prendendo come riferimento Windows 10 nella versione 1903; conosceremo gli strumenti messi a disposizione da Windows per configurare il sistema e modificarne le impostazioni.

Al termine di questo corso sarai in grado di: · riconoscere i sistemi operativi basati sulle interfacce grafiche e i principali tipi di icone; · creare, spostare e cancellare i collegamenti; · riconoscere i componenti principali delle finestre e come gestirle al meglio · leggere le specifiche di sistema · modificare le impostazioni per adattarle ai tuoi gusti e bisogni · di installare e disinstallare un programma · chiudere un programma che non risponde · effettuare le catture dello schermo e di visualizzare la guida in linea

Titolo U. F.:  $\qquad \qquad -$  Contenuti formativi:  $\qquad \qquad -$ Durata: - Modalità di valutazione: -

### **4. Stage/tirocinio**

-

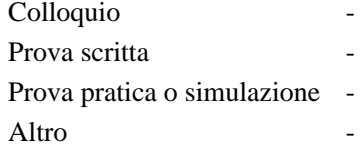

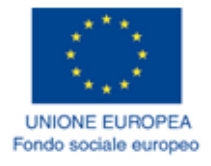

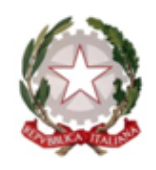

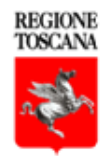

# **ATTESTATO DI FREQUENZA**

### Si attesta che: ALESSANDRO SCAMPORRINO

Nato a Volterra (Pisa) il 15/03/1978 Nazione: Italia

ha frequentato il corso formativo

### ECDL BASE - COMPUTER ESSENTIALS: STAMPA, FILE E CARTELLE

Soggetto attuatore: PROGETTO TRIO

Autoformazione in modalità FAD

N. codice: 582054

Data 24/12/2019 Firma del responsabile del soggetto attuatore per il Progetto TRIO

Zaniya Z

Durata: **1 ore** e **38 minuti**

#### **2. Requisiti di accesso**

Non sono richiesti prerequisiti didattici specifici

#### **3. Contenuti del percorso formativo - Descrizione delle Unità formative**

In questo corso scopriremo quali sono gli elementi e le funzioni essenziali di un personal computer: stampa, file e cartelle.

Al termine di questo modulo sarai in grado di: • aprire il programma WordPad • aprire, chiudere e modificare i file di testo attraverso il programma WordPad • gestire le stampanti • impostare una stampante predefinita • gestire il processo e la coda di stampa • definire il file e la cartella • riconoscere i file system più usati • spostarti tra le cartelle e i file in Windows 10.

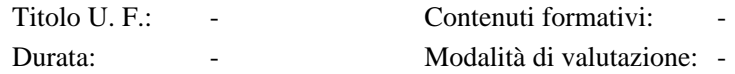

### **4. Stage/tirocinio**

-

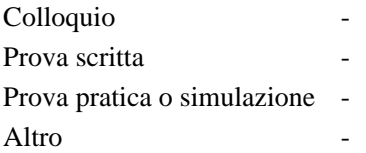

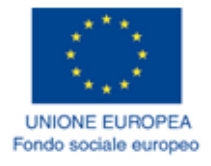

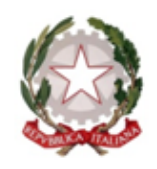

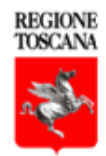

# **ATTESTATO DI FREQUENZA**

### Si attesta che: ALESSANDRO SCAMPORRINO

Nato a Volterra (Pisa) il 15/03/1978 Nazione: Italia

ha frequentato il corso formativo

### ECDL BASE - COMPUTER ESSENTIALS: FILE E SUPPORTI DI MEMORIA

Soggetto attuatore: PROGETTO TRIO

Autoformazione in modalità FAD

N. codice: 582055

Data 24/12/2019 Firma del responsabile del soggetto attuatore per il Progetto TRIO

Koniyan

Durata: **1 ore** e **51 minuti**

#### **2. Requisiti di accesso**

Non sono richiesti prerequisiti didattici specifici

#### **3. Contenuti del percorso formativo - Descrizione delle Unità formative**

In questo corso impareremo i concetti di base della gestione dei file, delle cartelle e delle estensioni e i concetti alla base delle memorie di massa e del loro funzionamento all'interno di Windows 10.

Alla fine di questo corso sarai in grado di: • riconoscere le estensioni più conosciute • rinominare, copiare, spostare e cancellare i file • riconoscere i principali tipi di memoria di massa e il loro funzionamento, • gestire lo spazio occupato in Windows 10 per ottimizzarlo e ridurlo.

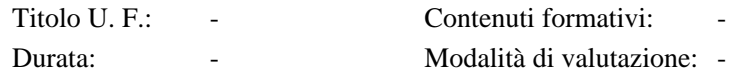

### **4. Stage/tirocinio**

-

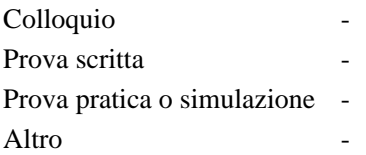

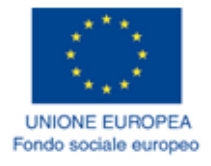

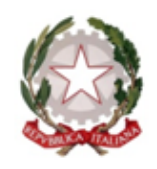

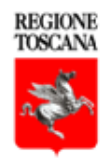

# **ATTESTATO DI FREQUENZA**

### Si attesta che: ALESSANDRO SCAMPORRINO

Nato a Volterra (Pisa) il 15/03/1978 Nazione: Italia

ha frequentato il corso formativo

### ECDL BASE - ONLINE ESSENTIALS: CONCETTI DI NAVIGAZIONE IN **RETE**

Soggetto attuatore: PROGETTO TRIO

Autoformazione in modalità FAD

N. codice: 582057

Data 24/12/2019 Firma del responsabile del soggetto attuatore per il Progetto TRIO

Koniya

Durata: **1 ore** e **38 minuti**

#### **2. Requisiti di accesso**

Non sono richiesti prerequisiti didattici specifici

#### **3. Contenuti del percorso formativo - Descrizione delle Unità formative**

In questo corso saranno illustrate alcune procedure per configurare il browser e consentire un controllo sull'uso della rete (limitazione alla navigazione su siti non appropriati, gestione delle operazioni di scaricamento e installazione di software).

Al termine del corso sarai in grado di: - Comprendere cosa è Internet e quali sono i principali termini ad essa associati - Capire cosa è il World Widw Web e come è strutturato l'indirizzo di un sito web - Identificare un sito web sicuro - Distinguere le principali tipologie di domini - Conoscere il significato del termine Browser e scoprire quali sono i più diffusi - Eseguire comuni operazioni di navigazione sul web quali: ricerca di informazioni, fare acquisti on line, eseguire operazioni di e-banking, comunicare ecc. - Utilizzare accorgimenti e tecnologie a tutela della sicurezza di dati e informazioni personali durante la navigazione in Internet - Limitare l'accesso a contenuti inadeguati o che possono creare problemi in determinati contesti. Conoscere le principali funzioni per gestire la navigazione sul web - Comprendere il significato di crittografia - Comprendere cosa è un "Certificato digitale"

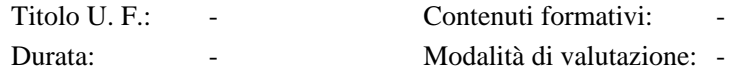

#### **4. Stage/tirocinio**

-

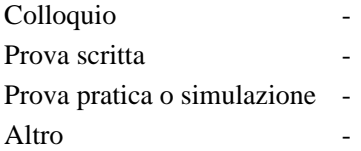

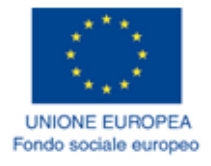

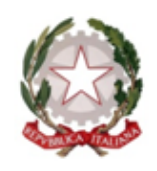

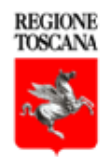

# **ATTESTATO DI FREQUENZA**

### Si attesta che: ALESSANDRO SCAMPORRINO

Nato a Volterra (Pisa) il 15/03/1978 Nazione: Italia

ha frequentato il corso formativo

### ECDL BASE – ONLINE ESSENTIALS: INFORMAZIONI E NAVIGAZIONE NEL WEB

### Soggetto attuatore: PROGETTO TRIO

Autoformazione in modalità FAD

N. codice: 589646

Data 07/02/2020 Firma del responsabile del soggetto attuatore per il Progetto TRIO

Koniyan

Durata: **4 ore** e **16 minuti**

#### **2. Requisiti di accesso**

Non sono richiesti prerequisiti didattici specifici

#### **3. Contenuti del percorso formativo - Descrizione delle Unità formative**

In questo percorso, dopo aver compreso cosa sono e come lavorano i motori di ricerca, ci concentreremo sulla sintassi da usare per fare ricerche semplici e avanzate e quali criteri utilizzare per valutare i risultati e verificare l'attendibilità delle fonti. Scopriremo le licenze con cui sono pubblicati i contenuti sul web per sapere se e come poterli utilizzare per il nostro lavoro.

Al termine del corso sarai in grado di: • Comprendere le funzioni di base dei browser web per riuscire a navigare al meglio tra i siti, capire i form di registrazione per accedere ai servizi e saper utilizzare i traduttori online. • Sapere cosa è e come lavora un motore di ricerca • Conoscere la fasi attraverso le quali il motore di ricerca trova e visualizza le informazioni • Acquisire le conoscenze di base per effettuare ricerche semplici e ricerche avanzate in rete • Conoscere il funzionamento degli operatori logici e il loro utilizzo per la ricerca • Valutare e analizzare i risultati del motore di ricerca • Valutare l'affidabilità dei risultati • Sapere come tutelare la propria privacy in rete • Conoscere le licenze con cui è possibile elaborare e riutilizzare i materiali trovati in rete

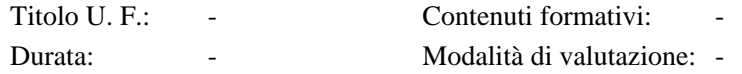

### **4. Stage/tirocinio**

-

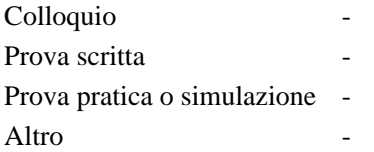

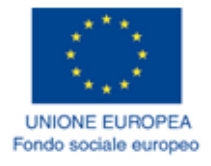

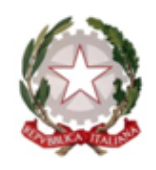

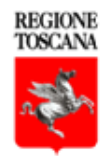

# **ATTESTATO DI FREQUENZA**

### Si attesta che: ALESSANDRO SCAMPORRINO

Nato a Volterra (Pisa) il 15/03/1978 Nazione: Italia

ha frequentato il corso formativo

### ECDL BASE - ONLINE ESSENTIALS: CONCETTI DI COMUNICAZIONE

Soggetto attuatore: PROGETTO TRIO

Autoformazione in modalità FAD

N. codice: 582367

Data 30/12/2019 Firma del responsabile del soggetto attuatore per il Progetto TRIO

Toinport

Durata: **2 ore** e **35 minuti**

### **2. Requisiti di accesso**

Non sono richiesti prerequisiti didattici specifici

#### **3. Contenuti del percorso formativo - Descrizione delle Unità formative**

In questo corso di studio verranno affrontati alcuni argomenti utili nello studio dei moduli relativi al conseguimento dell'ECDL Base. In particolare, verranno introdotti i termini principali utilizzati nell'ambito della comunicazione, definizioni, strumenti e modalità di utilizzo. Verranno altresì analizzati sommariamente alcuni sistemi di comunicazione utilizzati nel mondo Internet.

Al termine del corso sarai in grado di: • Comprendere il concetto di comunità virtuale • Conoscere e identificare alcuni esempi di comunità on line, come siti web di reti sociali, forum Internet, conferenze web, chat, videogiochi on line • Conoscere le principali modalità di interazione nelle comunità virtuali, come pubblicare e condividere contenuti • Conoscere i principali strumenti di condivisione come blog, microblog, podcast ed elementi di condivisione come testo, immagini e videoclip • Conoscere le modalità con cui proteggersi durante l'interazione nelle comunità on line • Conoscere le modalità con cui impostare il livello di privacy in maniera adeguata • Conoscere ed essere in grado di utilizzare le principali tecnologie di videocomunicazione

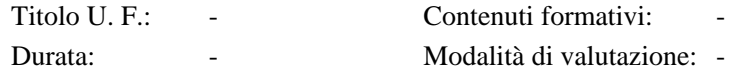

### **4. Stage/tirocinio**

-

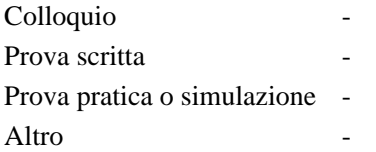

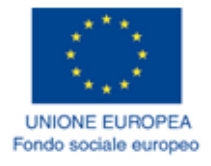

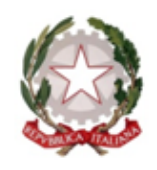

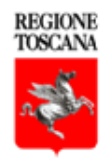

# **ATTESTATO DI FREQUENZA**

### Si attesta che: ALESSANDRO SCAMPORRINO

Nato a Volterra (Pisa) il 15/03/1978 Nazione: Italia

ha frequentato il corso formativo

### ECDL BASE – ONLINE ESSENTIALS: USO DELLA POSTA ELETTRONICA

### Soggetto attuatore: PROGETTO TRIO

Autoformazione in modalità FAD

N. codice: 582369

Data 30/12/2019 Firma del responsabile del soggetto attuatore per il Progetto TRIO

Koniya

Durata: **2 ore** e **22 minuti**

#### **2. Requisiti di accesso**

Non sono richiesti prerequisiti didattici specifici

### **3. Contenuti del percorso formativo - Descrizione delle Unità formative**

In questo corso saranno affrontati alcuni argomenti relativi alla comunicazione elettronica e all'utilizzo della posta elettronica. In particolar modo, verranno introdotti i principali termini utilizzati nell'ambito della gestione della e-mail, definizioni, procedure e sequenze di comandi per inviare e ricevere messaggi di posta elettronica. Verranno inoltre introdotti argomenti relativi all'organizzazione dei messaggi e alla gestione di un calendario eventi.

Al termine del corso sarai in grado di: • Comprendere cos'è la posta elettronica e quali vantaggi possa introdurre in un'azienda, in un ente pubblico o per l'utente privato • Conoscere i concetti, i termini, le definizioni, le principali procedure per inviare e ricevere messaggi e-mail • Conoscere le principali procedure per configurare l'account di posta elettronica • Gestire e ricercare le informazioni nei messaggi di posta elettronica • Gestire i calendari e come fissare una riunione • Conoscere comporta la diffusione di virus e malware ed i rischi nell'utilizzo della posta elettronica • Comprendere cosa significhi il termine phishing e come evitare i tentativi di truffa on-line • Comprendere le modalità di invio e gestione degli allegati di posta elettronica.

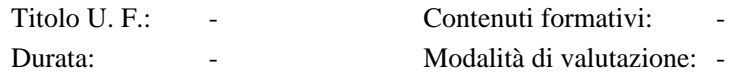

#### **4. Stage/tirocinio**

-

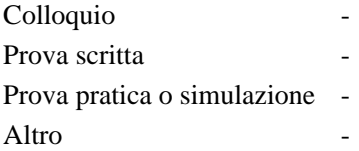

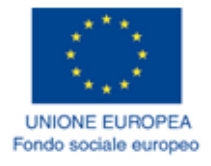

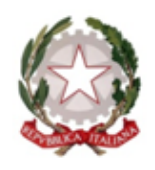

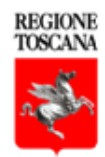

# **ATTESTATO DI FREQUENZA**

### Si attesta che: ALESSANDRO SCAMPORRINO

Nato a Volterra (Pisa) il 15/03/1978 Nazione: Italia

ha frequentato il corso formativo

### ECDL BASE – WORD PROCESSING: MIGLIORARE LA PRODUTTIVITÀ

Soggetto attuatore: PROGETTO TRIO

Autoformazione in modalità FAD

N. codice: 582370

Data 30/12/2019 Firma del responsabile del soggetto attuatore per il Progetto TRIO

Toinport

Durata: **3 ore** e **29 minuti**

#### **2. Requisiti di accesso**

Non sono richiesti prerequisiti didattici specifici

### **3. Contenuti del percorso formativo - Descrizione delle Unità formative**

In questo corso potrai comprendere cos'è il word processing e come produrre documenti dall'aspetto professionale tramite Microsoft Word. Imparerai inoltre come personalizzare Word.

Gli obiettivi del corso sono i seguenti: • Comprendere quali sono le funzioni di base di word • Creare un nuovo documento e come aprire, modificare o salvare uno esistente nei diversi formati • Lavorare con più documenti contemporaneamente • Migliorare la produttività con Microsoft Word • Comprendere come modificare le opzioni messe a disposizione da Word • Comprendere come personalizzare l'interfaccia • Fare ricorso anche ai suggerimenti della guida in linea

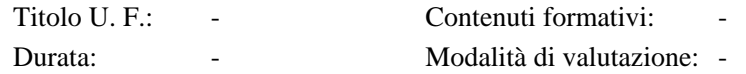

### **4. Stage/tirocinio**

-

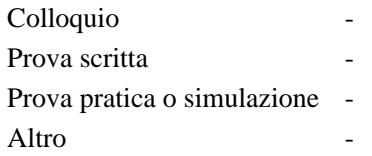

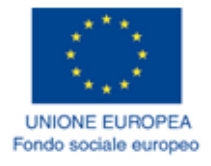

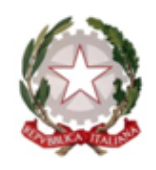

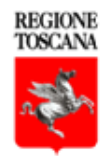

# **ATTESTATO DI FREQUENZA**

### Si attesta che: ALESSANDRO SCAMPORRINO

Nato a Volterra (Pisa) il 15/03/1978 Nazione: Italia

ha frequentato il corso formativo

### ECDL BASE - WORD PROCESSING: CREARE E MODIFICARE UN DOCUMENTO

Soggetto attuatore: PROGETTO TRIO

Autoformazione in modalità FAD

N. codice: 582371

Data 30/12/2019 Firma del responsabile del soggetto attuatore per il Progetto TRIO

Koniyan

Durata: **2 ore** e **27 minuti**

#### **2. Requisiti di accesso**

Non sono richiesti prerequisiti didattici specifici

### **3. Contenuti del percorso formativo - Descrizione delle Unità formative**

In questo corso analizzeremo le procedure di base per creare un documento, ossia come si inserisce e come si cancella il testo, come si possono copiare, tagliare e incollare porzioni più o meno ampie di testo da una posizione all'altra del documento. Analizzeremo, inoltre, alcuni accorgimenti utili per migliorare e velocizzare il lavoro di videoscrittura con Word.

Al termine del corso sarai in grado di: • Comprendere come inserire e cancellare del testo in un documento e come copiarlo o spostarlo • Riuscire a inserire caratteri e simboli non presenti sulla tastiera e a cambiare la visualizzazione a schermo del documento sulla base delle proprie esigenze • Comprendere come utilizzare al meglio i caratteri non stampabili per ottenere una formattazione piacevole • Usare le opzioni di ricerca e sostituzione del testo • Annullare e ripristinare le azioni eseguite

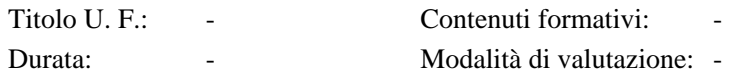

### **4. Stage/tirocinio**

-

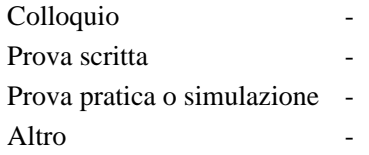

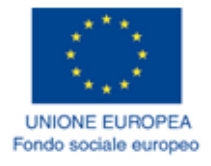

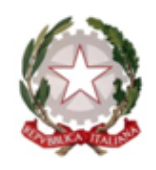

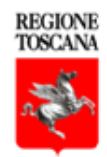

# **ATTESTATO DI FREQUENZA**

### Si attesta che: ALESSANDRO SCAMPORRINO

Nato a Volterra (Pisa) il 15/03/1978 Nazione: Italia

ha frequentato il corso formativo

### ECDL BASE - SPREADSHEETS

Soggetto attuatore: PROGETTO TRIO

Autoformazione in modalità FAD

N. codice: 582372

Data 30/12/2019 Firma del responsabile del soggetto attuatore per il Progetto TRIO

*Bowy of* 

Durata: **2 ore** e **3 minuti**

#### **2. Requisiti di accesso**

Non sono richiesti prerequisiti didattici specifici

### **3. Contenuti del percorso formativo - Descrizione delle Unità formative**

In questo corso scopriremo come lavorare con il foglio elettronico, attraverso le principali operazioni (creare, salvare, muoversi attraverso i fogli elettronici) e le opzioni di base del programma (nome utente, cartelle predefinite, help, zoom, barre degli strumenti, strumenti di navigazione).

Alla fine di questo corso sarai in grado di: • Sapere cos'è un foglio elettronico • Eseguire le principali operazioni su un foglio elettronico • Saper utilizzare le risorse di Guida • Saper modificare le opzioni di base In particolare saprai: • Aprire e chiudere un foglio elettronico • Creare e salvare un foglio elettronico • Spostarsi tra i fogli elettronici aperti • Impostare le opzioni di base • Usare le risorse di Guida • Usare buone pratiche e scorciatoie

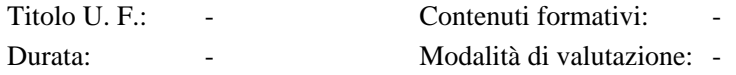

### **4. Stage/tirocinio**

-

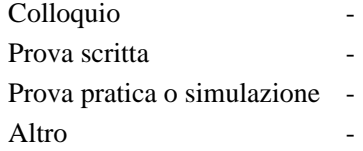

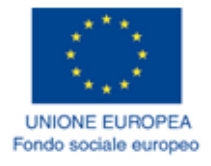

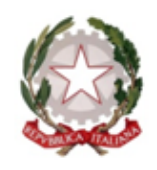

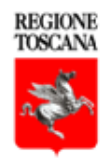

# **ATTESTATO DI FREQUENZA**

### Si attesta che: ALESSANDRO SCAMPORRINO

Nato a Volterra (Pisa) il 15/03/1978 Nazione: Italia

ha frequentato il corso formativo

### ECDL BASE - SPREADSHEETS - LE CELLE

Soggetto attuatore: PROGETTO TRIO

Autoformazione in modalità FAD

N. codice: 582373

Data 30/12/2019 Firma del responsabile del soggetto attuatore per il Progetto TRIO

Zaniya 2

Durata: **2 ore** e **46 minuti**

#### **2. Requisiti di accesso**

Non sono richiesti prerequisiti didattici specifici

### **3. Contenuti del percorso formativo - Descrizione delle Unità formative**

Nel presente corso analizzeremo come si fa ad inserire e selezionare dati in una cella di un foglio di lavoro organizzato. Subito dopo andremo a trattare il tema della modifica e del mettere in ordine i dati in una cella. Infine, andremo a capire come si fa a copiare il contenuto di una cella o di un insieme di celle all' interno di un foglio di lavoro, tra fogli di lavoro diversi e tra fogli elettronici aperti.

Alla fine di questo corso sarai in grado di: • inserire e selezionare i dati in una cella di un foglio di lavoro • inserire un numero, una data o del testo in una cella • selezionare una cella, un insieme di celle adiacenti o non adiacenti, un intero foglio di lavoro • utilizzare i comandi Annulla e Ripristina, ricercare dati, ordinare secondo un criterio

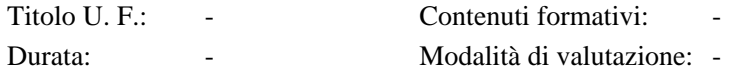

### **4. Stage/tirocinio**

-

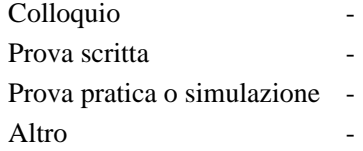

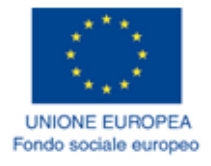

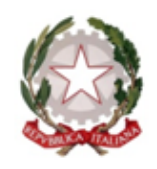

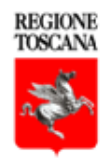

# **ATTESTATO DI FREQUENZA**

### Si attesta che: ALESSANDRO SCAMPORRINO

Nato a Volterra (Pisa) il 15/03/1978 Nazione: Italia

ha frequentato il corso formativo

### ECDL BASE - SPREADSHEETS: GESTIONE DEI FOGLI DI LAVORO

Soggetto attuatore: PROGETTO TRIO

Autoformazione in modalità FAD

N. codice: 582379

Data 30/12/2019 Firma del responsabile del soggetto attuatore per il Progetto TRIO

*Bowy of 1* 

Durata: **2 ore** e **36 minuti**

#### **2. Requisiti di accesso**

Non sono richiesti prerequisiti didattici specifici.

#### **3. Contenuti del percorso formativo - Descrizione delle Unità formative**

In questo corso scopriremo come gestire fogli di lavoro.

Alla fine di questo corso sarai in grado di: • gestire i fogli di lavoro • selezionare, eliminare e modificare righe e colonne • bloccare e sbloccare i titoli di righe e colonne • spostarti tra i diversi fogli di lavoro • inserire ed eliminare fogli di lavoro • copiare e spostare fogli di lavoro all'interno di un foglio elettronico e tra fogli elettronici aperti • rinominare un foglio di lavoro

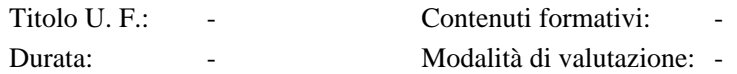

### **4. Stage/tirocinio**

-

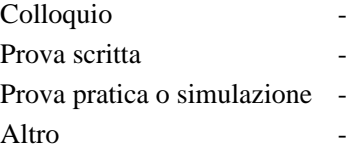

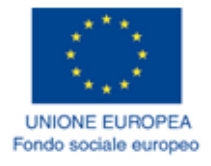

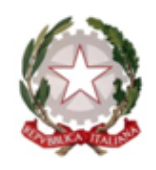

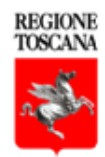

# **ATTESTATO DI FREQUENZA**

### Si attesta che: ALESSANDRO SCAMPORRINO

Nato a Volterra (Pisa) il 15/03/1978 Nazione: Italia

ha frequentato il corso formativo

### ECDL BASE - SPREADSHEETS: FORMULE E FUNZIONI

Soggetto attuatore: PROGETTO TRIO

Autoformazione in modalità FAD

N. codice: 589643

Data 07/02/2020 Firma del responsabile del soggetto attuatore per il Progetto TRIO

*Bowford ?* 

Durata: **2 ore** e **41 minuti**

#### **2. Requisiti di accesso**

Non sono richiesti prerequisiti didattici specifici

#### **3. Contenuti del percorso formativo - Descrizione delle Unità formative**

In questo corso esamineremo le formule aritmetiche, i riferimenti di cella e gli operatori aritmetici, i valori di errore più comuni associati all'uso delle formule, i differenti tipi di funzioni.

Alla fine di questo corso sarai in grado di: • conoscere le formule aritmetiche • utilizzare i riferimenti di cella e gli operatori aritmetici • riconoscere i valori di errore più comuni associati all'uso delle formule • comprendere e usare nelle formule i riferimenti relativi, assoluti e misti • conoscere i differenti tipi di funzioni • approfondire l'uso delle funzioni logiche SE ed E

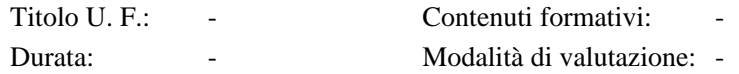

#### **4. Stage/tirocinio**

-

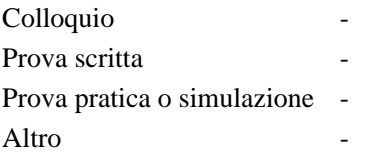

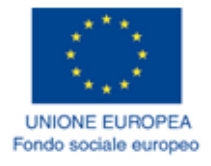

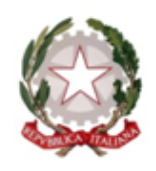

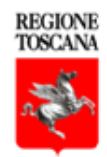

# **ATTESTATO DI FREQUENZA**

### Si attesta che: ALESSANDRO SCAMPORRINO

Nato a Volterra (Pisa) il 15/03/1978 Nazione: Italia

ha frequentato il corso formativo

### ECDL BASE - SPREADSHEETS: FORMATTAZIONE

Soggetto attuatore: PROGETTO TRIO

Autoformazione in modalità FAD

N. codice: 582380

Data 30/12/2019 Firma del responsabile del soggetto attuatore per il Progetto TRIO

*Composit* 

Durata: **1 ore** e **56 minuti**

#### **2. Requisiti di accesso**

Non sono richiesti prerequisiti didattici specifici

#### **3. Contenuti del percorso formativo - Descrizione delle Unità formative**

Nel presente corso ci confronteremo con la formattazione iniziando da numeri e date e da come formattare le celle in modo da visualizzare i numeri con una quantità specifica di decimali e i numeri con o senza il separatore che indica le migliaia, da identificare un formato specifico di data e un simbolo di valuta oltre a visualizzare i numeri come percentuali.

Al termine del corso sarai in grado di: • Inserire dati nelle celle e applicare modalità appropriate per creare elenchi. Selezionare, riordinare, copiare, spostare ed eliminare i dati • Modificare righe e colonne in un foglio di lavoro. Copiare, spostare, eliminare e cambiare nome ai fogli di lavoro in modo appropriato • Creare formule matematiche e logiche utilizzando funzioni standard del programma. Applicare modalità appropriate per la creazione delle formule ed essere in grado di riconoscere i codici di errore nelle formule. • Formattare numeri e contenuto testuale in un foglio elettronico.

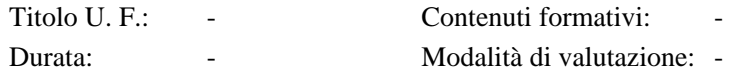

### **4. Stage/tirocinio**

-

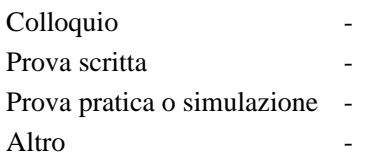

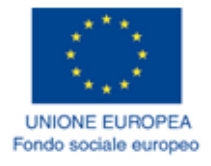

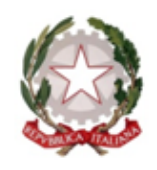

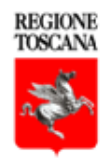

# **ATTESTATO DI FREQUENZA**

### Si attesta che: ALESSANDRO SCAMPORRINO

Nato a Volterra (Pisa) il 15/03/1978 Nazione: Italia

ha frequentato il corso formativo

### ECDL BASE - SPREADSHEETS: GRAFICI

Soggetto attuatore: PROGETTO TRIO

Autoformazione in modalità FAD

N. codice: 582383

Data 30/12/2019 Firma del responsabile del soggetto attuatore per il Progetto TRIO

*Composit* 

Durata: **2 ore** e **44 minuti**

### **2. Requisiti di accesso**

Non sono richiesti prerequisiti didattici specifici

#### **3. Contenuti del percorso formativo - Descrizione delle Unità formative**

In questo corso scopriremo come realizzare differenti tipi di grafici - a torta, a barre, a linee, a partire da un insieme di dati grezzi o elaborati attraverso Excel.

Al termine del corso sarai in grado di: • Creare differenti grafici partendo da dati disposti in tabella • Personalizzare il layout del grafico modificando il colore dello sfondo, cambiando il colore delle colonne, delle barre, delle linee ecc. • Rendere più comprensibile un grafico con l'inserimento del titolo, della legenda, delle etichette, dei valori, delle percentuali ecc. • Duplicare o spostare un grafico all'interno di un foglio di lavoro, in un nuovo foglio, stamparlo, ridimensionarlo o eliminarlo

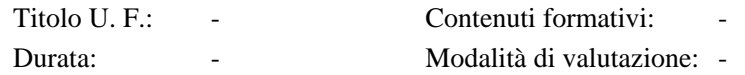

### **4. Stage/tirocinio**

-

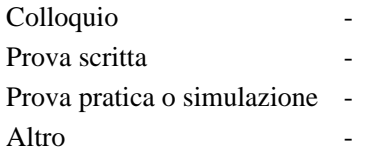

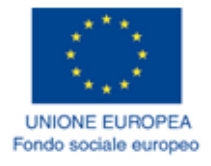

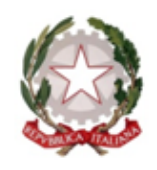

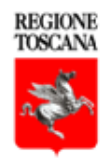

# **ATTESTATO DI FREQUENZA**

### Si attesta che: ALESSANDRO SCAMPORRINO

Nato a Volterra (Pisa) il 15/03/1978 Nazione: Italia

ha frequentato il corso formativo

### ECDL BASE - SPREADSHEETS: LA STAMPA

Soggetto attuatore: PROGETTO TRIO

Autoformazione in modalità FAD

N. codice: 582387

Data 30/12/2019 Firma del responsabile del soggetto attuatore per il Progetto TRIO

Zaniya 2

Durata: **1 ore** e **47 minuti**

#### **2. Requisiti di accesso**

Non sono richiesti prerequisiti didattici specifici

### **3. Contenuti del percorso formativo - Descrizione delle Unità formative**

In questo corso scopriremo come: • modificare le impostazioni e i margini di un foglio di lavoro • modificare le dimensioni e le impostazioni della pagina • inserire ed eliminare campi nelle intestazioni e piè di pagina • visualizzare l'anteprima di stampa • stampare un foglio di lavoro, una selezione di celle, un grafico

Al termine di questo modulo sarai in grado di: • preparare la stampa di un file Excel • modificare i margini del foglio di lavoro • inserire i campi nelle intestazioni e piè di pagina • verificare il contenuto da stampare di un foglio elettronico

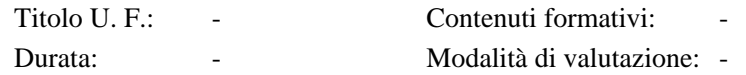

### **4. Stage/tirocinio**

-

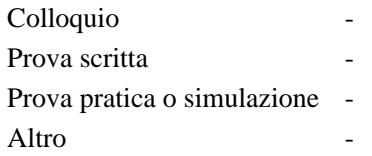

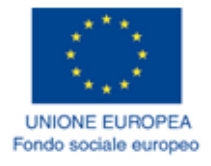

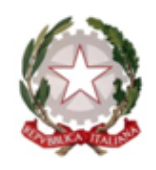

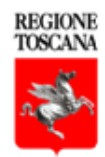

# **ATTESTATO DI FREQUENZA**

### Si attesta che: ALESSANDRO SCAMPORRINO

Nato a Volterra (Pisa) il 15/03/1978 Nazione: Italia

ha frequentato il corso formativo

### ECDL BASE OPEN SOURCE- COMPUTER ESSENTIALS

Soggetto attuatore: PROGETTO TRIO

Autoformazione in modalità FAD

N. codice: 581556

Data 18/12/2019 Firma del responsabile del soggetto attuatore per il Progetto TRIO

**Boiley of The Company** 

Durata: **17 ore** e **30 minuti**

### **2. Requisiti di accesso**

Non sono richiesti prerequisiti didattici specifici

### **3. Contenuti del percorso formativo - Descrizione delle Unità formative**

Il corso illustra l'utilizzo dei sistemi operativi basati su interfaccia grafica, prendendo come riferimento il sistema operativo Ubuntu 12.04. Partendo dai concetti generali relativi all'ICT e ai dispositivi hardware e dalle differenze tra software applicativi e di sistema, saranno prese in esame le procedure per la configurazione del sistema operativo Linux, gli strumenti di base per elaborare un testo utilizzando l'applicazione gedit, la struttura di un file system e le procedure per la gestione e l'organizzazione di file e cartelle, i dispositivi di memorizzazione, le informazioni necessarie per effettuare l'accesso a una rete di calcolatori, in particolare la connessione a internet, i concetti di base per una adeguata protezione dei dati memorizzati, il benessere dell'utente che utilizza il computer in modo continuativo, la tutela dell'ambiente.

Lo scopo di questo corso è fornire al discente le conoscenze, gli strumenti e le procedure necessarie per la configurazione del sistema operativo Linux, con riferimento alla distribuzione Ubuntu 12.04. A partire dalle conoscenze generali sui sistemi operativi basati su interfaccia grafica il modulo intende essere una guida per l'utilizzo degli strumenti di base per l'elaborazione di un testo, per l'archiviazione, gestione e memorizzazione di file e cartelle, per avviare una connessione internet e proteggere i dati memorizzati. Il modulo intende inoltre fornire utili consigli per il benessere dell'utente che utilizza il computer in modo continuativo e per la tutela dell'ambiente.

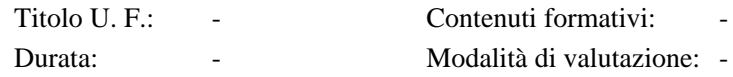

#### **4. Stage/tirocinio**

-

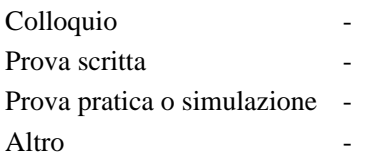

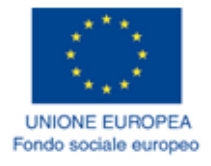

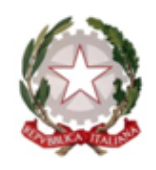

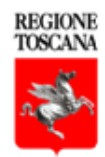

# **ATTESTATO DI FREQUENZA**

### Si attesta che: ALESSANDRO SCAMPORRINO

Nato a Volterra (Pisa) il 15/03/1978 Nazione: Italia

ha frequentato il corso formativo

### ECDL BASE OPEN SOURCE- ONLINE ESSENTIALS

Soggetto attuatore: PROGETTO TRIO

Autoformazione in modalità FAD

N. codice: 581677

Data 19/12/2019 Firma del responsabile del soggetto attuatore per il Progetto TRIO

*Bowford ?* 

Durata: **14 ore** e **15 minuti**

#### **2. Requisiti di accesso**

Non sono richiesti prerequisiti didattici specifici

### **3. Contenuti del percorso formativo - Descrizione delle Unità formative**

Il corso affronta i seguenti argomenti: i concetti e i termini di base della navigazione in rete; i concetti fondamentali per l'utilizzo in sicurezza di Internet e della molteplicità dei servizi disponibili in rete; gli strumenti di base disponibili in un browser web per la navigazione in rete; gli strumenti per la ricerca, la valutazione e la gestione delle informazioni raccolte sul web; le caratteristiche di base e i servizi offerti dalle comunità online; i concetti che stanno alla base dei servizi di posta elettronica; gli aspetti pratici per l'utilizzo della posta elettronica; gli strumenti per la gestione delle impostazioni di un programma di posta elettronica, utilizzando Mozilla Thunderbird; le tecniche per la gestione dei messaggi in una casella di posta elettronica.

Il corso offre un'adeguata preparazione che permette al discente di comprendere i concetti e i termini di base della navigazione in rete, conoscere i browser web più utilizzati e le loro principali funzioni, identificare i principali tipi di servizio presenti su Internet e sapere quali vantaggi assicurano; comprendere accorgimenti e tecnologie a tutela della sicurezza di dati e informazioni personali durante la navigazione in Internet; comprendere le funzioni di base dei browser web per riuscire a navigare al meglio tra i siti; conoscere gli strumenti presenti all'interno di un browser web, nello specifico Mozilla Firefox in ambiente Ubuntu 12.04; comprendere gli strumenti per la ricerca, la valutazione e la gestione delle informazioni raccolte sul web; comprendere le caratteristiche e i servizi offerti dalle comunità online, esaminare gli strumenti di comunicazione disponibili su Internet e gli accorgimenti per un loro corretto utilizzo; comprendere le caratteristiche e i servizi offerti dall'utilizzo della posta elettronica; comprendere gli aspetti pratici per l'utilizzo della posta elettronica; saper utilizzare gli strumenti per la gestione delle impostazioni di un programma di posta elettronica, utilizzando Mozilla Thunderbird; conoscere le tecniche per la gestione dei messaggi in una casella di posta elettronica.

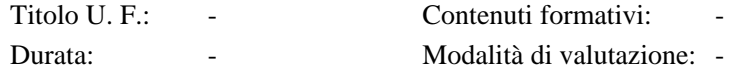

### **4. Stage/tirocinio**

-

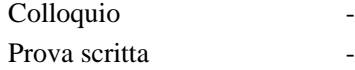

Prova pratica o simulazione - Altro

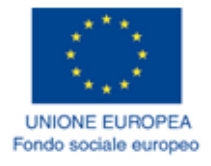

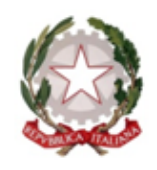

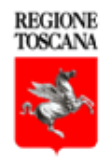

# **ATTESTATO DI FREQUENZA**

### Si attesta che: ALESSANDRO SCAMPORRINO

Nato a Volterra (Pisa) il 15/03/1978 Nazione: Italia

ha frequentato il corso formativo

### ECDL BASE OPEN SOURCE (LIBREOFFICE) - WORD PROCESSING

Soggetto attuatore: PROGETTO TRIO

Autoformazione in modalità FAD

N. codice: 581660

Data 19/12/2019 Firma del responsabile del soggetto attuatore per il Progetto TRIO

Toinport

Durata: **19 ore** e **15 minuti**

#### **2. Requisiti di accesso**

Non sono richiesti prerequisiti didattici specifici.

#### **3. Contenuti del percorso formativo - Descrizione delle Unità formative**

Il corso insegnerà allo studente come creare, modificare e salvare un documento in Writer, quali sono le opzioni base del programma e l'utilizzo della guida in linea. Come gestire le opzioni del testo, l'inserimento di caratteri speciali, la visualizzazione e come copiare, tagliare e incollare parti del testo. Come annullare e ripristinare delle azioni, il modo corretto di formattare un testo ed un paragrafo, inserendo anche tabelle ed elenchi. L'uso dello strumento "copia formato", l'inserimento di disegni, immagini e grafici nel documento, come preparare la lista di distribuzione di un documento per effettuare una stampa guidata in serie. Mostrerà allo studente come inserire le intestazioni e le interruzioni a piè di pagina, e come orientare il documento. Infine mostrerà come revisionare il documento e come usare l'anteprima di stampa.

Il corso si propone di guidare lo studente nell'apprendimento dell'utilizzo di Writer e delle sue funzionalità.

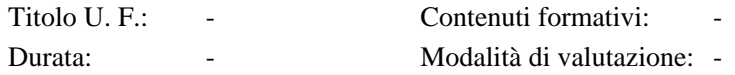

### **4. Stage/tirocinio**

-

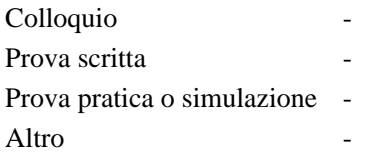

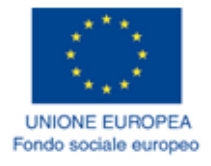

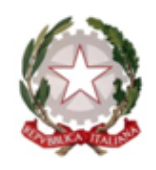

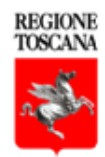

# **ATTESTATO DI FREQUENZA**

### Si attesta che: ALESSANDRO SCAMPORRINO

Nato a Volterra (Pisa) il 15/03/1978 Nazione: Italia

ha frequentato il corso formativo

### ECDL BASE OPEN SOURCE (LIBREOFFICE) - CALC

Soggetto attuatore: PROGETTO TRIO

Autoformazione in modalità FAD

N. codice: 581759

Data 20/12/2019 Firma del responsabile del soggetto attuatore per il Progetto TRIO

**Boing of** 

Durata: **19 ore** e **45 minuti**

#### **2. Requisiti di accesso**

Non sono richiesti prerequisiti didattici specifici

#### **3. Contenuti del percorso formativo - Descrizione delle Unità formative**

Il corso affronta i seguenti argomenti: i fogli di calcolo in Calc; la creazione di un nuovo foglio; l'apertura, modifica e salvataggio di un foglio esistente; come lavorare con più file e chiuderli; le impostazioni di base di Calc e loro personalizzazione; l'uso della guida in linea; l'inserimento dati nelle celle di Calc; la selezione di celle adiacenti o non adiacenti; le opzioni di ricerca e sostituzione del testo; come ordinare e filtrare i contenuti di un insieme di celle; le funzioni "Copia, Taglia e Incolla"; il riempimento automatico; l'annullamento e il ripristino di azioni eseguite; come personalizzare la cartella di lavoro; come modificare l'altezza di righe e colonne e eliminarle; come bloccare i titoli per renderli sempre visibili; come spostarsi tra più fogli di lavoro; le nozioni di base per utilizzare le formule in Calc; i codici di errore che il programma restituisce; i riferimenti relativi e assoluti; le funzioni più comuni in Calc; le conoscenze di base per gestire la formattazione di una cella; la creazione di grafici e le principali operazioni eseguibili su di essi; i principali tipi di grafico e come intervenire su di essi; la personalizzazione dei grafici con titolo, etichette o legenda; come impostare un foglio di lavoro per la stampa; come inserire numeri di pagina, intestazioni e piè di pagina; come effettuare la revisione finale del foglio di calcolo prima della stampa; come mostrare o nascondere griglie, intestazioni e titoli.

Il corso si propone di guidare il discente nell'apprendimento dell'utilizzo di un foglio di calcolo in Calc (il programma della suite LibreOffice) e delle sue funzionalità.

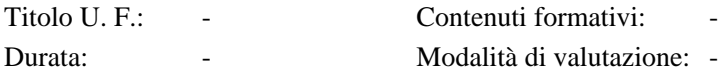

#### **4. Stage/tirocinio**

-

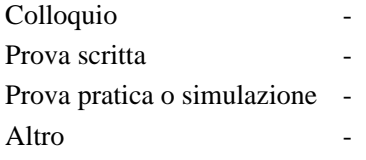

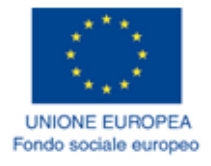

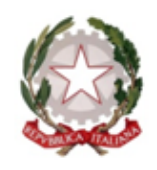

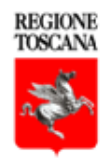

# **ATTESTATO DI FREQUENZA**

### Si attesta che: ALESSANDRO SCAMPORRINO

Nato a Volterra (Pisa) il 15/03/1978 Nazione: Italia

ha frequentato il corso formativo

### ECDL STANDARD OPEN SOURCE - IT SECURITY

Soggetto attuatore: PROGETTO TRIO

Autoformazione in modalità FAD

N. codice: 581990

Data 23/12/2019 Firma del responsabile del soggetto attuatore per il Progetto TRIO

*Bowford ?* 

Durata: **13 ore** e **0 minuti**

### **2. Requisiti di accesso**

Non sono richiesti prerequisiti didattici specifici

### **3. Contenuti del percorso formativo - Descrizione delle Unità formative**

In questo corso saranno esaminati i concetti alla base della sicurezza dei dati, i principali metodi per proteggere i propri dati, quali sono i tipi di minacce che possono presentarsi, le normative alla base della sicurezza dei dati, e i fondamenti della tutela della privacy. Sarà inoltre illustrato il funzionamento degli antivirus e dei firewall. Verranno spiegati i rischi delle connessioni non protette, cosa sono il "certificato digitale" e la "one-time password", come utilizzare in sicurezza la posta elettronica e l'Instant Messaging, come effettuare correttamente un backup dei dati e come eliminarli definitivamente da un dispositivo.

Lo scopo di questo corso è di avvicinare lo studente al concetto di sicurezza dei dati e dei metodi di protezione, cosa sono e a cosa servono antivirus e firewall, come utilizzare in maniera appropriata la posta elettronica e l'instant messaging e come effettuare correttamente il backup dei dati importanti.

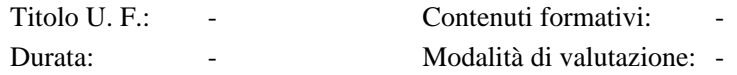

### **4. Stage/tirocinio**

-

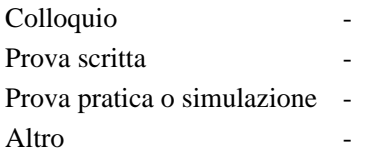

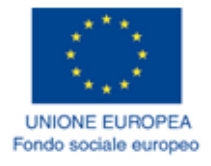

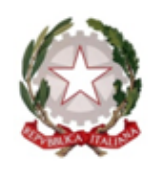

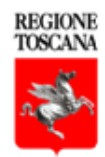

# **ATTESTATO DI FREQUENZA**

### Si attesta che: ALESSANDRO SCAMPORRINO

Nato a Volterra (Pisa) il 15/03/1978 Nazione: Italia

ha frequentato il corso formativo

### ECDL STANDARD OPEN SOURCE (LIBREOFFICE) - IMPRESS

Soggetto attuatore: PROGETTO TRIO

Autoformazione in modalità FAD

N. codice: 582011

Data 23/12/2019 Firma del responsabile del soggetto attuatore per il Progetto TRIO

*Bowy of 1* 

Durata: **17 ore** e **30 minuti**

### **2. Requisiti di accesso**

Non sono richiesti prerequisiti didattici specifici

### **3. Contenuti del percorso formativo - Descrizione delle Unità formative**

Il corso affronta i seguenti principali argomenti: creare nuove presentazioni in LibreOffice Impress; aprire una presentazione esistente, modificarla e salvarla; le opzioni di base di Impress e come personalizzarlo; gestire i contenuti di una presentazione; aggiungere, copiare, spostare, modificare ed eliminare diapositive; creare e modificare gli schemi diapositiva; formattare il testo; gli elenchi puntati e numerati; inserire del contenuto nelle tabelle e modificarne la struttura; i grafici; inserire e modificare oggetti grafici all'interno di una dispositiva; gli strumenti di disegno; gli effetti di transizione; gli effetti di animazione degli oggetti; i controlli ortografici; la configurazione delle opzioni di stampa di una presentazione.

Il corso si propone di guidare il discente nell'apprendimento di LibreOffice Impress e delle sue funzionalità.

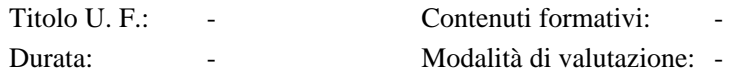

#### **4. Stage/tirocinio**

-

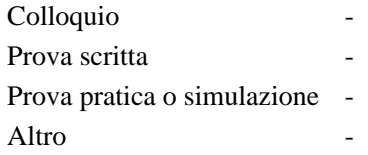

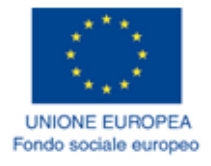

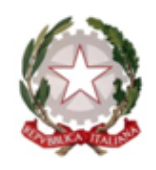

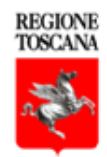

# **ATTESTATO DI FREQUENZA**

### Si attesta che: ALESSANDRO SCAMPORRINO

Nato a Volterra (Pisa) il 15/03/1978 Nazione: Italia

ha frequentato il corso formativo

### ECDL WEB EDITING

Soggetto attuatore: PROGETTO TRIO

Autoformazione in modalità FAD

N. codice: 581557

Data 18/12/2019 Firma del responsabile del soggetto attuatore per il Progetto TRIO

*Bowy of 1* 

Durata: **11 ore** e **0 minuti**

#### **2. Requisiti di accesso**

Non sono richiesti prerequisiti didattici specifici.

### **3. Contenuti del percorso formativo - Descrizione delle Unità formative**

Il corso è articolato in sette lezioni, in cui sono affrontati i seguenti argomenti: nella prima lezione la terminologia relativa al web, i principali sistemi e protocolli, i processi di produzione e pubblicazione di un sito; nella seconda lezione il funzionamento del linguaggio HTML, le raccomandazioni del W3C su interoperabilità e accessibilità, i tag di configurazione pagina e quelli di disposizione; nella terza lezione la progettazione di un sito web, come aprire un'applicazione di web authoring, creare, aprire e salvare file in Adobe Dreamweaver, utilizzare modelli; nella quarta lezione come formattare testo, paragrafi e pagine, usare liste, i collegamenti ipertestuali; nella quinta lezione la gestione delle tabelle, l'inserimento di immagini e i loro attributi, come utilizzare moduli; nella sesta lezione i vantaggi del sistema a fogli di stile, la sintassi delle regole di stile, la creazione e l'applicazione di un foglio di stile a una pagina, la scelta del foglio di stile adatto; nelle settima lezione la verifica e il controllo di collegamenti, il controllo ortografico e grammaticale, le buone pratiche inerenti la manutenzione, il caricamento e scaricamento verso o da un server web, l'utilizzo del protocollo FTP.

Il corso offre un'adeguata preparazione che permette al discente di scoprire concetti e termini essenziali per comprendere i meccanismi base di un sito web e i principali protocolli che ne regolano il funzionamento, analizzando a grandi linee il processo di progettazione, sviluppo e pubblicazione di un sito; imparare i concetti fondamentali per l'utilizzo dell'HTML e le raccomandazioni del consorzio W3C che regolamentano l'uso di questo linguaggio; scoprire le fasi di progettazione che precedono lo sviluppo vero e proprio di un sito web, analizzando le funzionalità di base di un software piuttosto diffuso di web authoring come Adobe Dreamweaver; imparare a introdurre del testo nelle pagine HTML e creare le tabelle; separare lo stile dal codice HTML, inglobandolo in particolari contenitori detti fogli di stile o CSS; approfondire il processo di scaricamento e caricamento di contenuti da e verso un webserver.

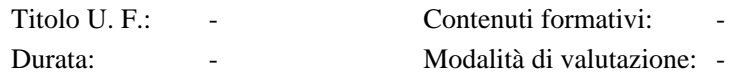

### **4. Stage/tirocinio**

-

**5. Tipo di prove di valutazione finale**

Colloquio

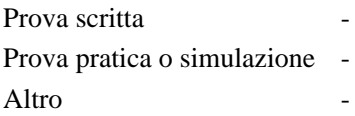

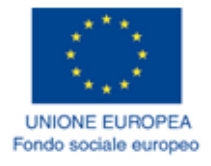

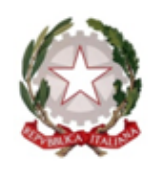

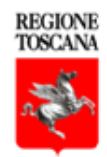

# **ATTESTATO DI FREQUENZA**

### Si attesta che: ALESSANDRO SCAMPORRINO

Nato a Volterra (Pisa) il 15/03/1978 Nazione: Italia

ha frequentato il corso formativo

WEB EDITING (SYLLABUS 2013)

Soggetto attuatore: PROGETTO TRIO

Autoformazione in modalità FAD

N. codice: 581360

Data 17/12/2019 Firma del responsabile del soggetto attuatore per il Progetto TRIO

Fairpoff

Durata: **2 ore** e **40 minuti**

#### **2. Requisiti di accesso**

Non sono richiesti prerequisiti didattici specifici

### **3. Contenuti del percorso formativo - Descrizione delle Unità formative**

In questo corso impareremo la definizione di World Wide Web e di tutta la terminologia che vi ruota intorno. Passeremo poi a scoprire l'HTML e le pagine web ed esploreremo le applicazioni che si possono utilizzare per la creazione di un sito web.

Alla fine di questo corso sarai in grado di: • comprendere i concetti e i termini che stanno alla base del World Wide Web • conoscere quelli che sono i principi fondanti che fanno funzionare il linguaggio HTML, ed essere in grado di poter realizzare alcune semplici operazioni di codifica per modificare in modo essenziale la struttura di una pagina web • utilizzare un applicativo di authoring per realizzare delle pagine web, formattare del testo e lavorare con collegamenti, link e semplici tabelle • utilizzare immagini, riconoscendone i formati più adatti e creare moduli in una pagina web • comprendere ed utilizzare i fogli di stile • preparare pagine web per poi pubblicarle su un web server.

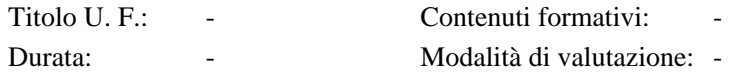

### **4. Stage/tirocinio**

-

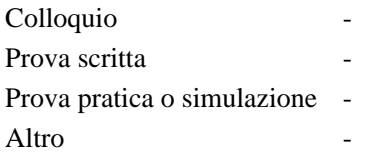

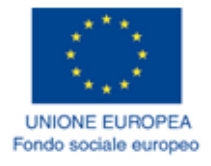

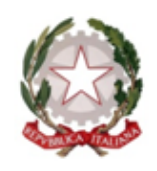

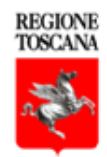

# **ATTESTATO DI FREQUENZA**

### Si attesta che: ALESSANDRO SCAMPORRINO

Nato a Volterra (Pisa) il 15/03/1978 Nazione: Italia

ha frequentato il corso formativo

### MOZILLA FIREFOX

Soggetto attuatore: PROGETTO TRIO

Autoformazione in modalità FAD

N. codice: 581345

Data 17/12/2019 Firma del responsabile del soggetto attuatore per il Progetto TRIO

*Bowy of 1* 

Durata: **1 ore** e **20 minuti**

#### **2. Requisiti di accesso**

Conoscenze avanzate di informatica

#### **3. Contenuti del percorso formativo - Descrizione delle Unità formative**

Il corso si propone di illustrare le caratteristiche e le funzionalità di Mozilla Firefox.

Al termine del corso sarai in grado di: • Imparare cosa sia un browser web • Comprendere le caratteristiche delle pagine web e del protocollo http • Apprendere i concetti dell'Open Source • Conoscere Mozilla come software house • Imparare ad installare Mozilla Firefox • Conoscere le basi per l'uso del browser • Conoscere come navigare sul web • Interfacciarsi con gli elementi interattivi • Conoscere le frodi, i malware e saperli evitare • Conoscere le funzioni per i programmatori • Utilizzare la sincronizzazione degli elementi • Gestire i plugin • Gestire i report

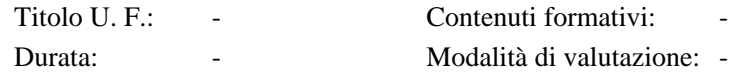

### **4. Stage/tirocinio**

-

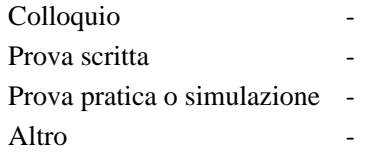

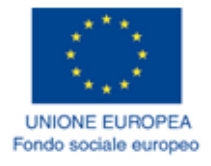

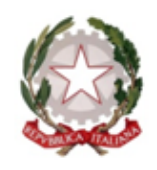

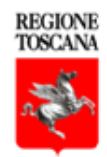

# **ATTESTATO DI FREQUENZA**

### Si attesta che: ALESSANDRO SCAMPORRINO

Nato a Volterra (Pisa) il 15/03/1978 Nazione: Italia

ha frequentato il corso formativo

### MOZILLA THUNDERBIRD

Soggetto attuatore: PROGETTO TRIO

Autoformazione in modalità FAD

N. codice: 581268

Data 16/12/2019 Firma del responsabile del soggetto attuatore per il Progetto TRIO

*Composit* 

Durata: **4 ore** e **0 minuti**

### **2. Requisiti di accesso**

Conoscenze di base di informatica.

#### **3. Contenuti del percorso formativo - Descrizione delle Unità formative**

Il corso affronta i seguenti temi: creazione di cartelle per l'organizzazione della posta elettronica in entrata/uscita anche attraverso l'utilizzo dei filtri, creazione e utilizzo di rubriche personalizzate anche attraverso la creazione di liste di distribuzione, creazione e gestione di più utenti. Il modulo prende a riferimento la versione 24.1 dell'applicativo.

Al termine del corso il discente sarà in grado di utilizzare in modo proficuo gli strumenti gestionali avanzati di Mozilla Thunderbird versione 24.1, consentendogli di gestire la posta elettronica, creare liste di distribuzione, creare e utilizzare filtri, creare e gestire identità.

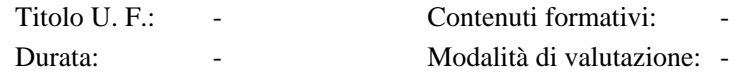

### **4. Stage/tirocinio**

-

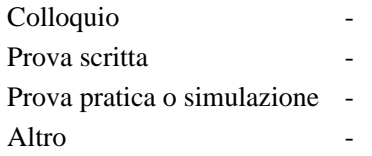

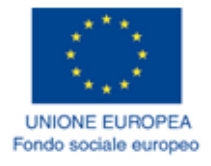

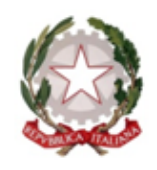

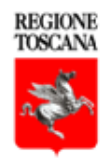

# **ATTESTATO DI FREQUENZA**

### Si attesta che: ALESSANDRO SCAMPORRINO

Nato a Volterra (Pisa) il 15/03/1978 Nazione: Italia

ha frequentato il corso formativo

### SISTEMI SERVER REALIZZATI CON AMBIENTI OPEN

Soggetto attuatore: PROGETTO TRIO

Autoformazione in modalità FAD

N. codice: 589517

Data 06/02/2020 Firma del responsabile del soggetto attuatore per il Progetto TRIO

**Boiley of The Company** 

Durata: **3 ore** e **0 minuti**

### **2. Requisiti di accesso**

Conoscenze di base di informatica.

#### **3. Contenuti del percorso formativo - Descrizione delle Unità formative**

Nel modulo si descrivono i sistemi server realizzati con ambienti Open Source ed illustrarne le funzionalità principali: Server per Web/Mail/FTP/NTP, Servizi di proxy, Configurazione di reti e routing: Sistemi di diagnostica.

Il modulo ha l'obiettivo di fornire conoscenze avanzate sui sistemi server realizzati con ambienti Open Source ed illustrarne le funzionalità principali.

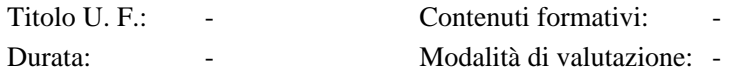

### **4. Stage/tirocinio**

-

### **5. Tipo di prove di valutazione finale**  $C<sub>o</sub>11<sub>o</sub>$   $\ldots$

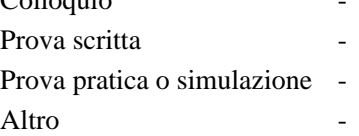

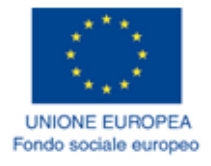

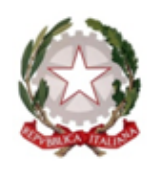

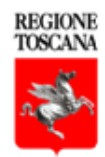

# **ATTESTATO DI FREQUENZA**

### Si attesta che: ALESSANDRO SCAMPORRINO

Nato a Volterra (Pisa) il 15/03/1978 Nazione: Italia

ha frequentato il corso formativo

### DATI E INFORMAZIONI: PROGRAMMI DI BUSINESS INTELLIGENCE

Soggetto attuatore: PROGETTO TRIO

Autoformazione in modalità FAD

N. codice: 583989

Data 09/01/2020 Firma del responsabile del soggetto attuatore per il Progetto TRIO

Cony

Durata: **0 ore** e **50 minuti**

#### **2. Requisiti di accesso**

Non sono richiesti prerequisiti didattici specifici

#### **3. Contenuti del percorso formativo - Descrizione delle Unità formative**

In questo corso verranno presentati i servizi e le piattaforme digitali, utilizzate dall'amministrazione pubblica centrale e locale.

Al termine del corso avrai acquisito le conoscenze di base per: - Conoscere che cosa si intende con la definizione Business Intelligence; - Comprendere come funziona l'architettura di un sistema di Business Intelligence, anche attraverso l'uso di un esempio di base; - Scoprire quali sono i principali programmi di Business Intelligence, divisi principalmente in software di Business Intelligence e strumenti di Business Intelligence; - Esplorare quali sono nell'ambito dei programmi di Business Intelligence i prodotti di tipo gratuito e/o commerciale gestiti con logiche di natura open source.

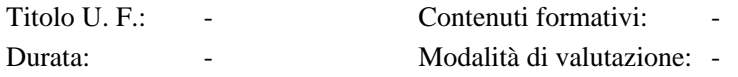

### **4. Stage/tirocinio**

-

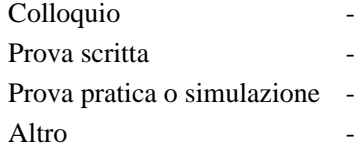

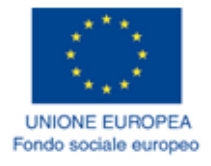

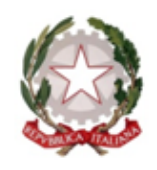

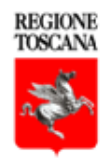

# **ATTESTATO DI FREQUENZA**

### Si attesta che: ALESSANDRO SCAMPORRINO

Nato a Volterra (Pisa) il 15/03/1978 Nazione: Italia

ha frequentato il corso formativo

### IL LINGUAGGIO PHP - MODULO BASE

Soggetto attuatore: PROGETTO TRIO

Autoformazione in modalità FAD

N. codice: 581355

Data 17/12/2019 Firma del responsabile del soggetto attuatore per il Progetto TRIO

*Company* 

Durata: **2 ore** e **50 minuti**

#### **2. Requisiti di accesso**

Non sono richiesti prerequisiti didattici specifici.

### **3. Contenuti del percorso formativo - Descrizione delle Unità formative**

Il corso illustra il linguaggio PHP, partendo dalla storia di questo linguaggio di programmazione per arrivare a spiegare gli script di base e scoprire quali sono i collegamenti che esistono con il più noto e universale linguaggio di markup HTML. Infine vengono analizzate le funzioni avanzate di maggiore interesse.

L'obiettivo del corso è far acquisire le conoscenze di base relative al linguaggio di programmazione PHP.

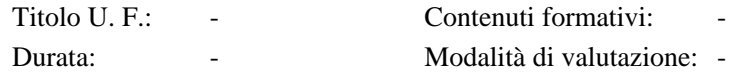

### **4. Stage/tirocinio**

-

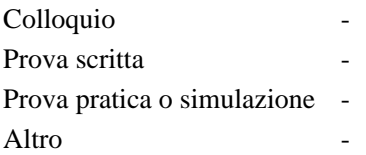